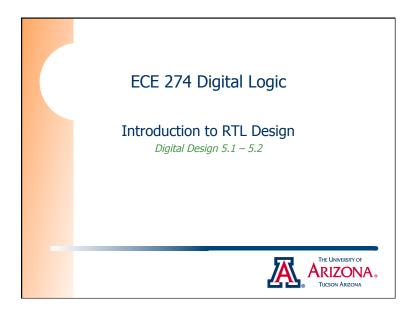

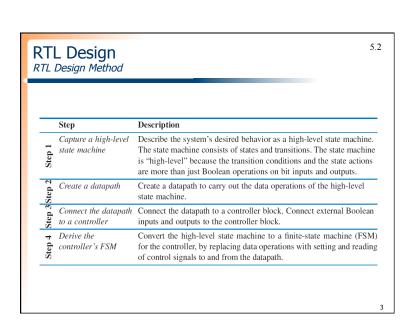

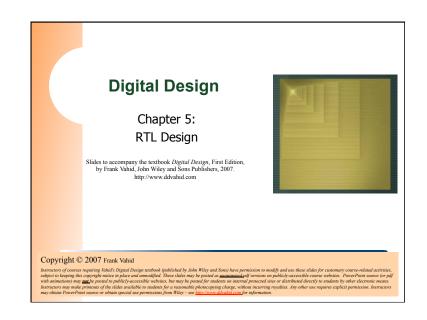

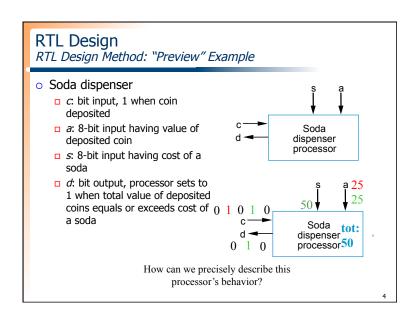

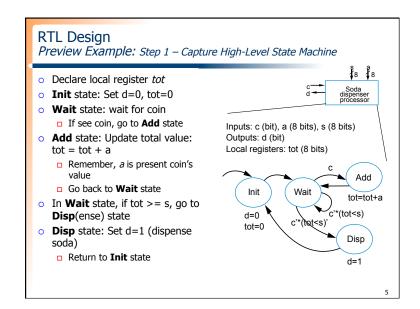

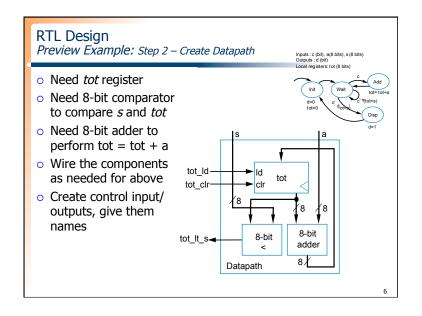

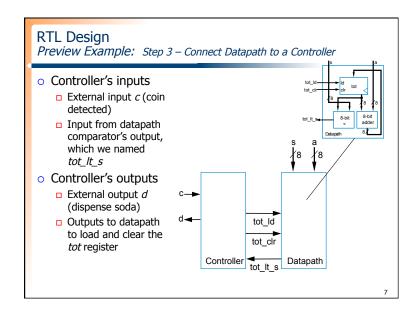

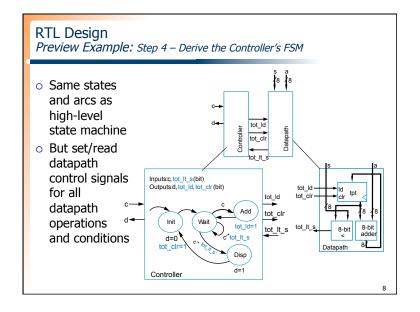

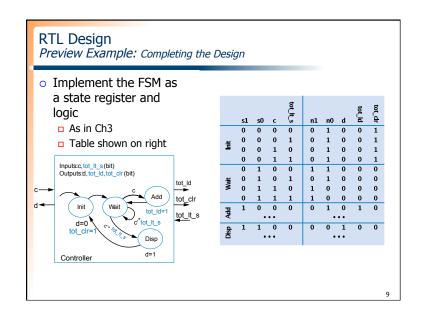

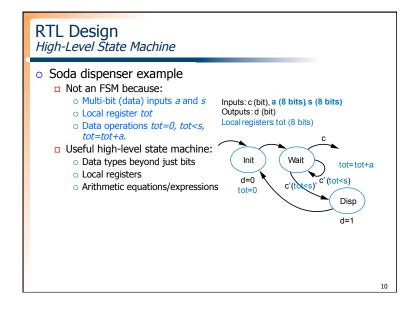

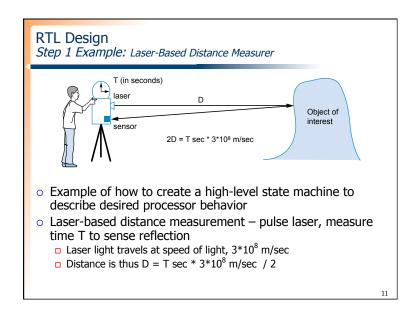

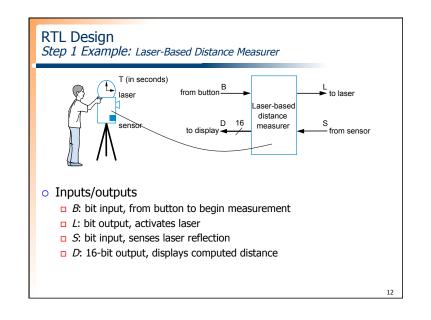

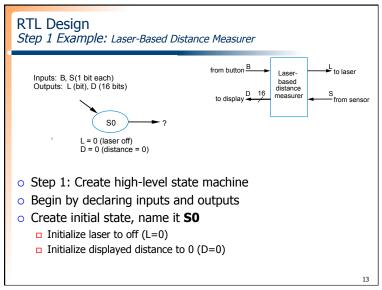

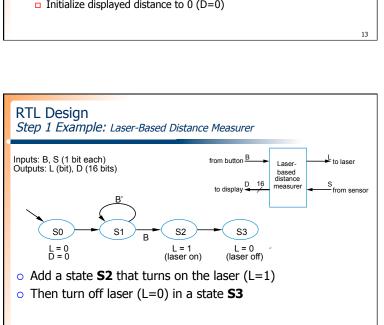

Q: What do next? A: Start timer, wait to sense reflection

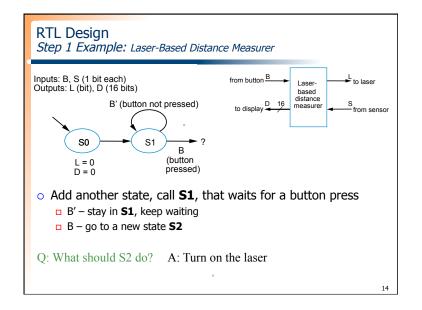

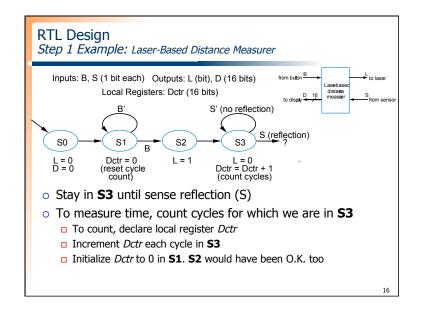

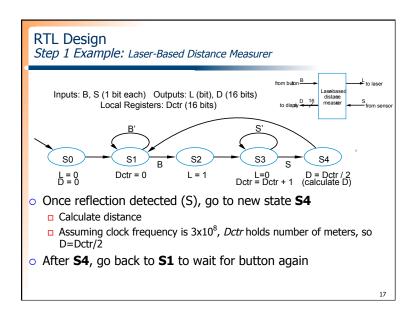

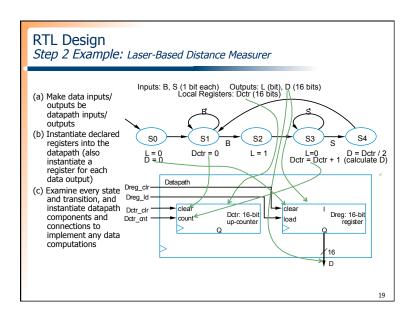

## RTL Design Step 2: Create a Datapath Datapath must Implement data storage Implement data computations Look at high-level state machine, do three substeps (a) Make data inputs/outputs be datapath inputs/outputs (b) Instantiate declared registers into the datapath (also instantiate a register for each data output) (c) Examine every state and transition, and instantiate datapath components and connections to implement any data computations

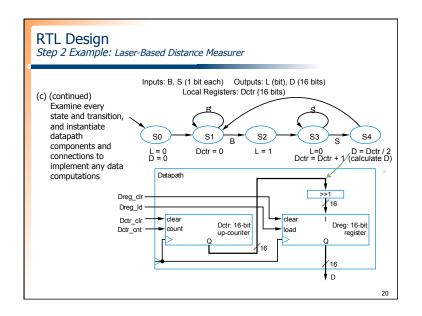

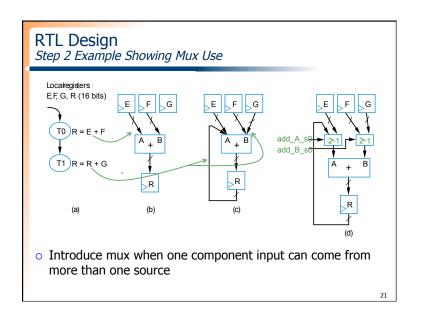

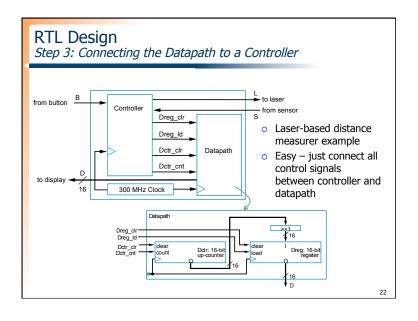

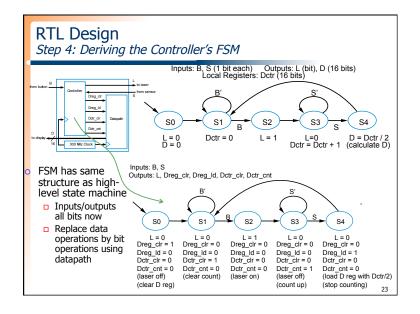

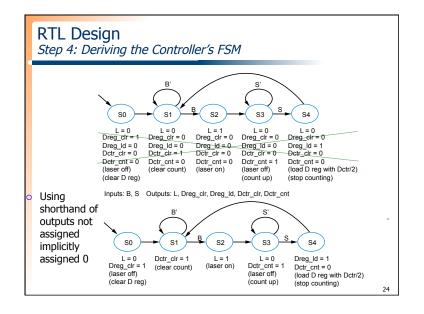

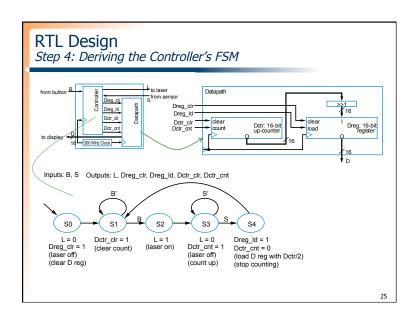